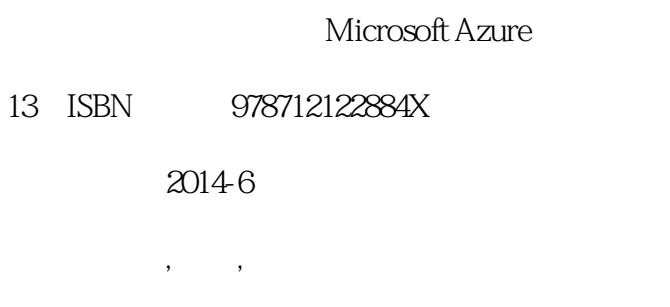

页数:388

版权说明:本站所提供下载的PDF图书仅提供预览和简介以及在线试读,请支持正版图书。

www.tushu000.com

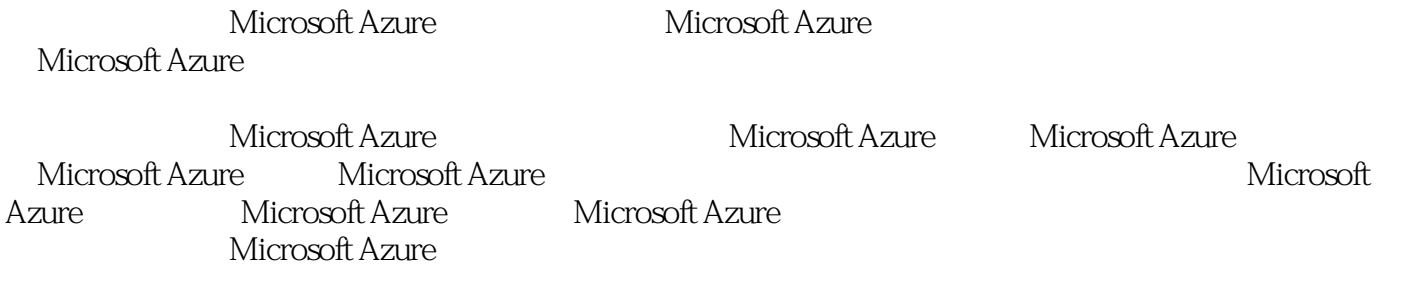

1 Microsoft Azure 1  $1.1$ 2 1.2 Microsoft Azure 3 1.3 Microsoft Azure 7 1.3.1 Microsoft Azure 7 1.3.2 Microsoft Azure 9  $1.33$ 11  $1.34$ 12 1.35 13 1.36 14 1.4 Microsoft Azure 15 1.4.1 Windows Azure SDK 15 1.4.2 Windows Azure PowerShell 16 2 Microsoft Azure 18 2.1 Azure 19 2.2 Azure 19  $221$ 19 2.2.2 Microsoft Azure 20 2.2.3 Microsoft Azure 22 2.2.4 Microsoft Azure 24 2.3 27 231 27 232 37 24

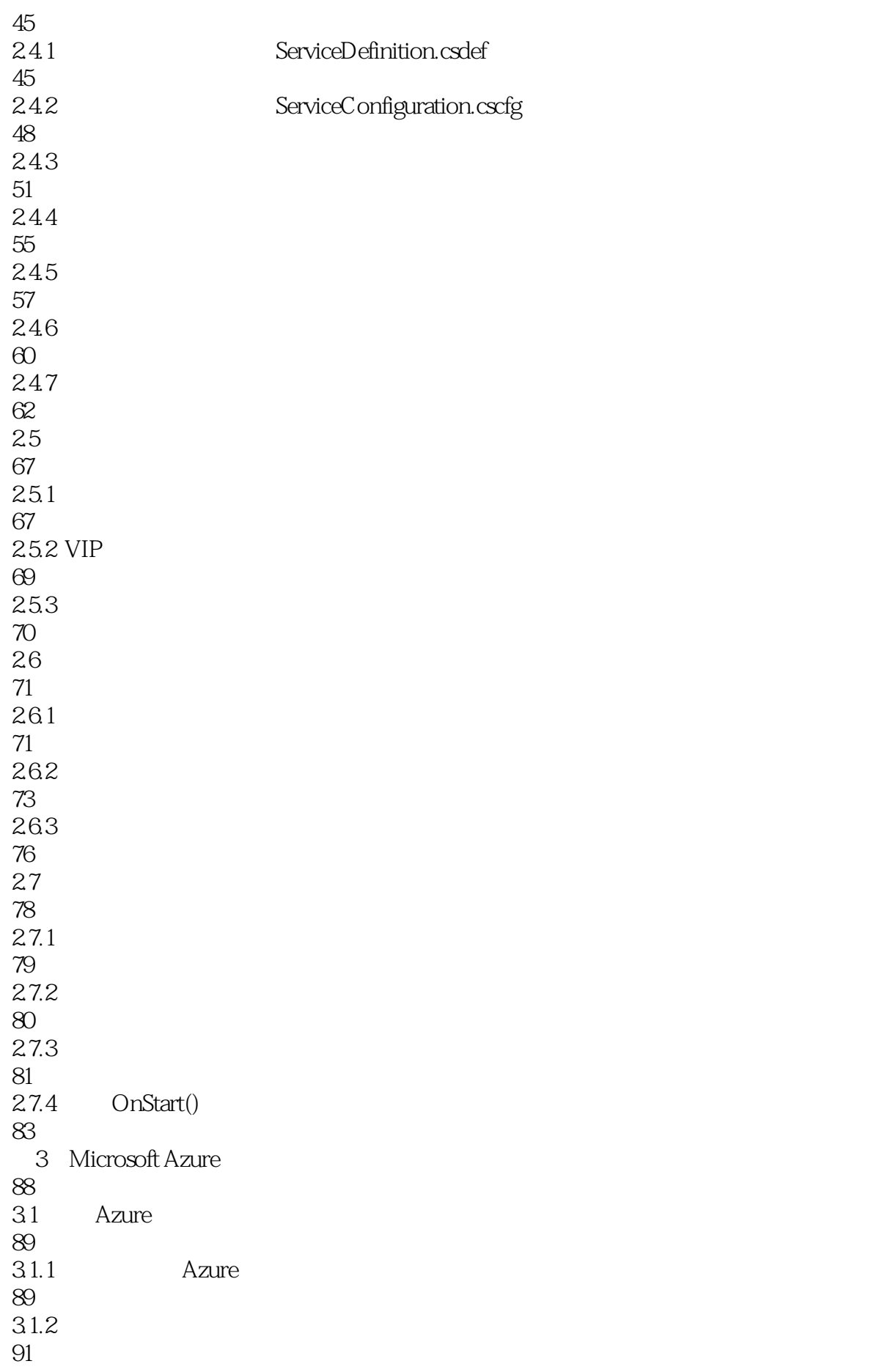

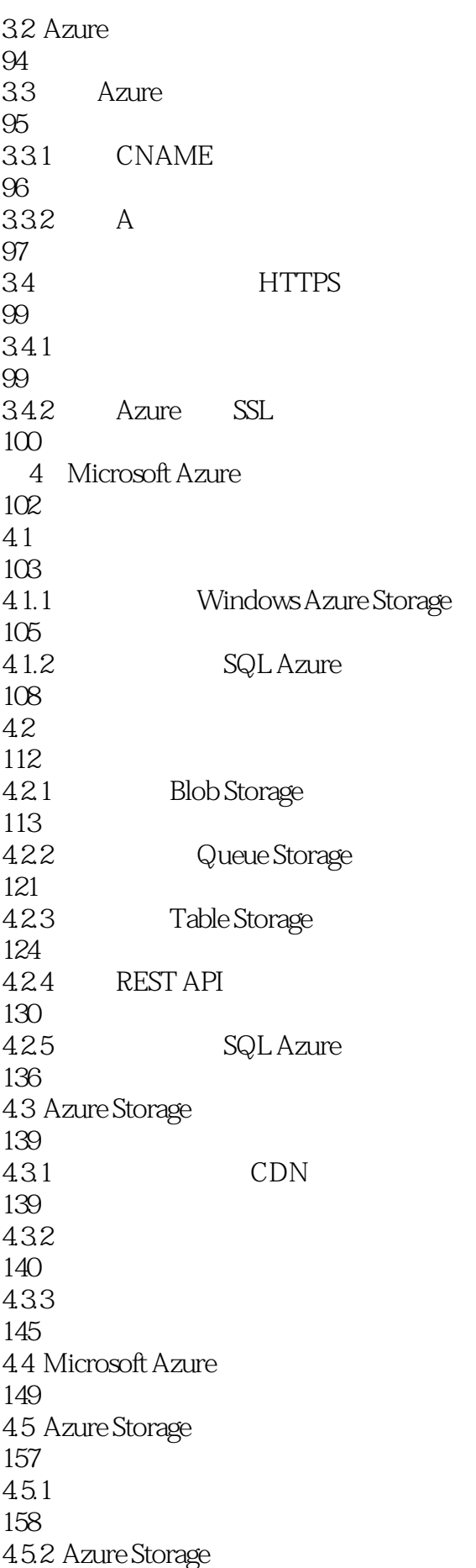

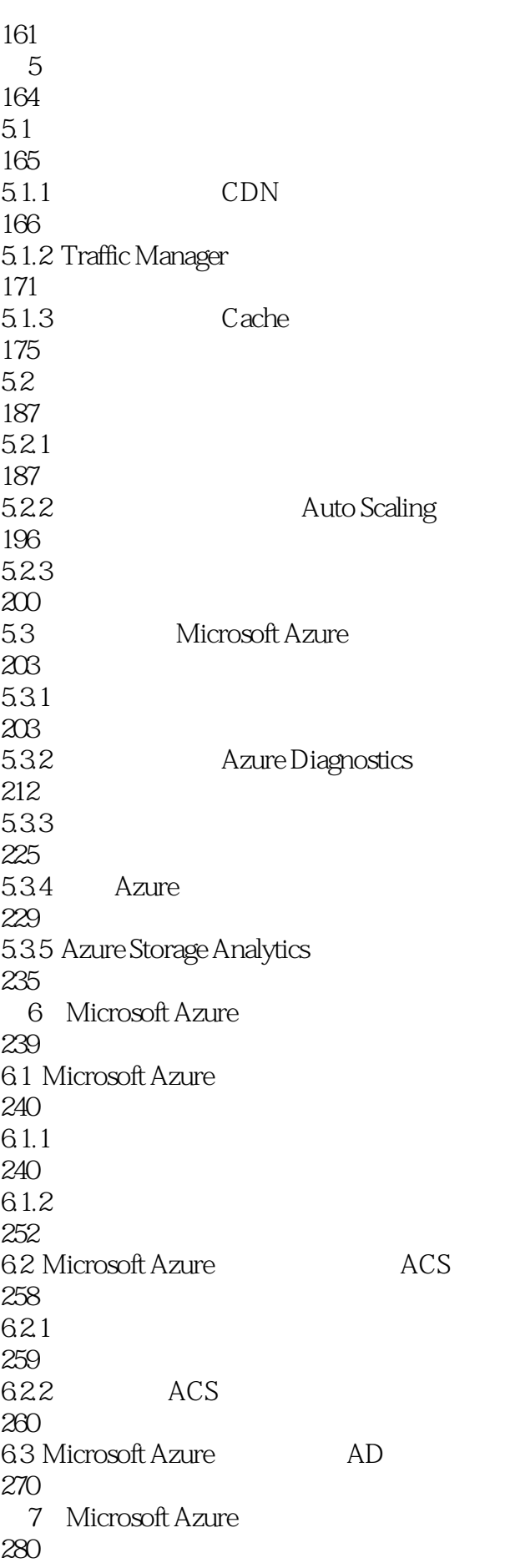

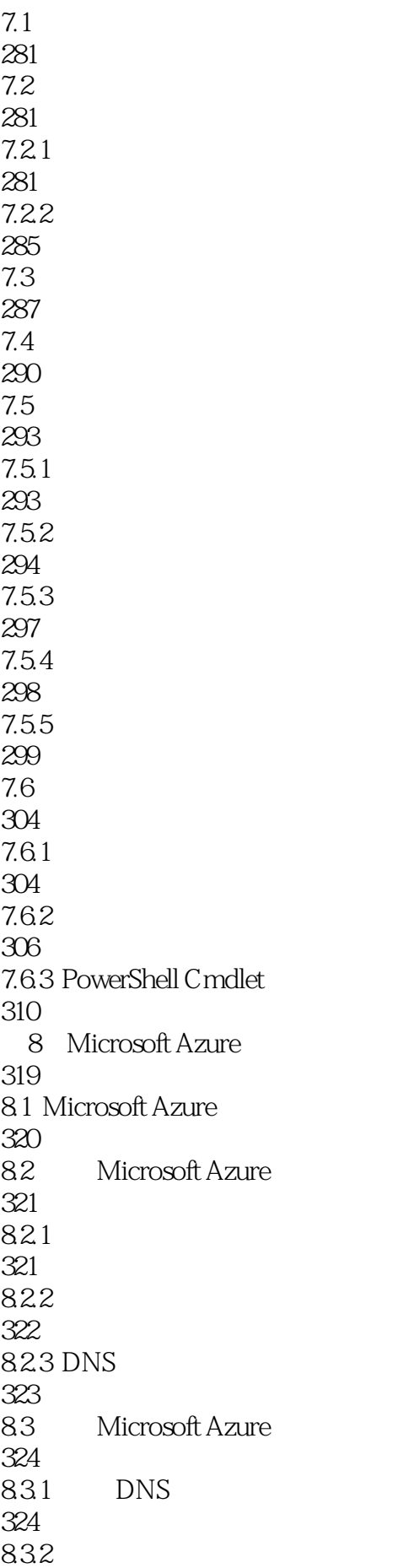

325 833 326 8.4 Site-to-Site VPN 330 8.5 Point-to-Site 336 8.5.1 336 85.2 339  $9<sub>°</sub>$ 342 9.1 PaaS/JaaS 343  $9.1.1$  IaaS 344 9.1.2 Microsoft Azure 350 9.1.3 PaaS CloudDrive IaaS 354 9.1.4 PaaS/IaaS 358 9.2 Microsoft Azure 361 9.2.1 Microsoft Azure 361 9.22 366

370

本站所提供下载的PDF图书仅提供预览和简介,请支持正版图书。

:www.tushu000.com